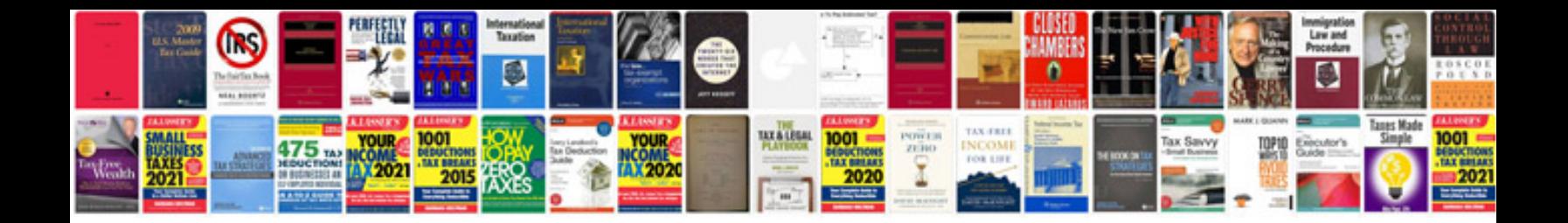

Raci document example

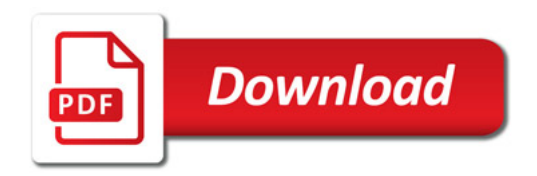

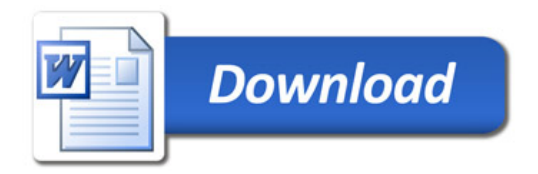